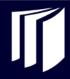

## Beautiful Plains School Division

## **Hourly Employee Time Sheet**

| EMPLOYEE'                           | SNAME    | :               |                      |                       |              |     |                        |              |  |
|-------------------------------------|----------|-----------------|----------------------|-----------------------|--------------|-----|------------------------|--------------|--|
| TIME PERIOD:                        |          |                 |                      | to                    | <u> </u>     |     |                        |              |  |
| TIME I EIGID.                       |          | Mont            | th [                 | Day                   |              |     | Month                  | Day          |  |
|                                     |          | WOIN            |                      | Jay                   |              |     | WOITH                  | Day          |  |
| POSITION:                           |          |                 |                      | SCHO                  | OL:          |     |                        |              |  |
|                                     |          |                 | Absence              |                       |              |     |                        | Absence      |  |
| Month                               | Day      | Hours           | Code                 | ı                     | <b>Month</b> | Day | Hours                  | Code         |  |
|                                     | 1        |                 |                      |                       |              | 16  |                        |              |  |
|                                     | 2        |                 |                      |                       |              | 17  |                        |              |  |
|                                     | 3        |                 |                      |                       |              | 18  |                        |              |  |
|                                     | 4        |                 |                      |                       |              | 19  |                        |              |  |
|                                     | 5        |                 |                      |                       |              | 20  |                        |              |  |
|                                     | 6        |                 |                      |                       |              | 21  |                        |              |  |
|                                     | 7        |                 |                      |                       |              | 22  |                        |              |  |
|                                     | 8        |                 |                      |                       |              | 23  |                        |              |  |
|                                     | 9        |                 |                      |                       |              | 24  |                        |              |  |
|                                     | 10       |                 |                      |                       |              | 25  |                        |              |  |
|                                     | 11       |                 |                      |                       |              | 26  |                        |              |  |
|                                     | 12       |                 |                      |                       |              | 27  |                        |              |  |
|                                     | 13       |                 |                      |                       |              | 28  |                        |              |  |
|                                     | 14       |                 |                      |                       |              | 29  |                        |              |  |
|                                     | 15       |                 |                      |                       |              | 30  |                        |              |  |
|                                     |          | <u>'</u>        | -                    |                       |              | 31  |                        |              |  |
|                                     |          |                 |                      | TOTAL HOURS           |              |     |                        |              |  |
| ABSENC                              | E CC     | DDE             |                      | •                     |              |     |                        | _            |  |
| Sickness                            |          | SS              |                      |                       |              |     |                        |              |  |
| Stat. Holiday                       |          | SH              |                      |                       | <del></del>  |     |                        | <del> </del> |  |
| Compassionate Personal Day with Pay |          | CL<br>PW        | Employee's Signature |                       |              |     | Supervisor's Signature |              |  |
| , ,                                 |          | PL              |                      |                       |              |     |                        |              |  |
| In-Service                          |          | IN              |                      |                       |              |     |                        |              |  |
|                                     |          | FM              |                      |                       |              |     |                        |              |  |
|                                     |          | EM<br>(specify) |                      |                       |              |     |                        |              |  |
| (000011)                            |          |                 | DIVISION OFFICE USE  |                       |              |     |                        |              |  |
|                                     |          |                 |                      | 517101011 01 1102 002 |              |     |                        |              |  |
|                                     | Cı       | urrent Ho       | urs Paid             |                       |              |     |                        |              |  |
| Divisio                             | n Approv | <i>r</i> al     | <u>Ц</u>             |                       |              |     |                        |              |  |